# 2023년 한국발명진흥회 종합교육연수원 「국어교과(초등) 연계 발명교육 융합프로그램 직무연수」실시 안내

#### $\Box$  목적

- o 정규교과 전담 교원의 전문성 향상 및 발명교육 관심 교원을 대상으로 교수능력 향상 도모
- o 국어교과(초등) 연계 발명교육 융합프로그램 콘텐츠를 보급함으로써 교원의 다양한 역량 제고

### □ 연수 개요

- o (주최/주관) 특허청 / 한국발명진흥회
- o (과 정 명) 국어교과(초등) 연계\* 발명교육 융합프로그램 직무연수 \* 초등 5~6학년 국어교과
- o (연수일정) 2023. 4. 22.(토), 9:00~16:00(총 6시간)
- o (연수방법) 줌(ZOOM) 플랫폼을 이용한 실시간 쌍방향 원격연수
- o (연수대상) 초등 교사 및 발명교육 관심교원 30명 이내
- o (연수종별) 직무연수, 6시간 (직무연수 이수증 발급)
- o (연수비용) 교육비 무료 (단, 데이터 통신비 제외)
- o (연수일정(안))

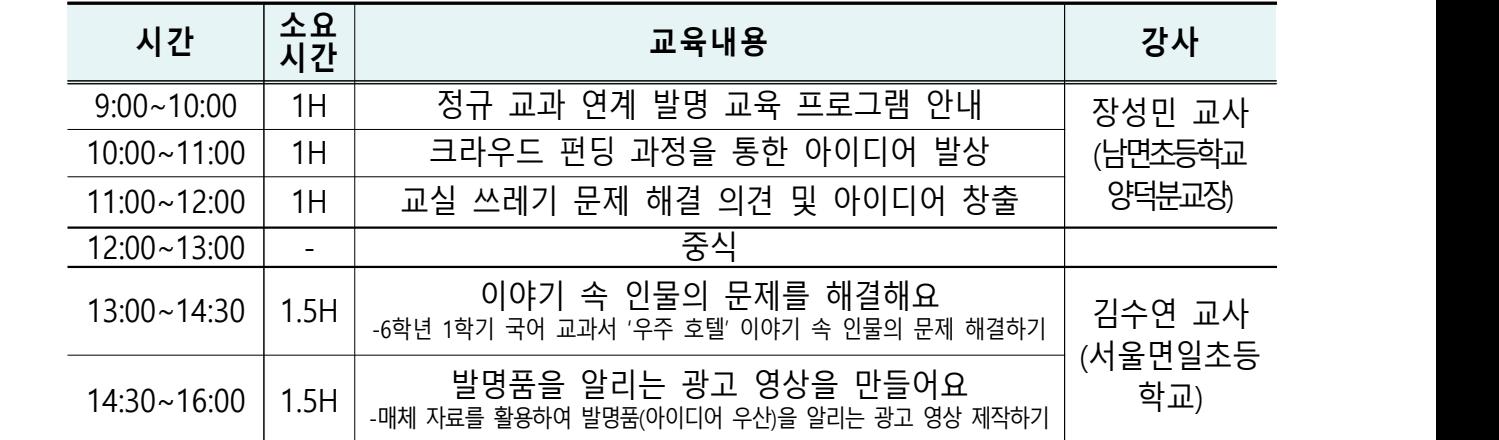

\* 상기 일정 및 강사는 상황에 따라 변경될 수 있음

□ 이수 안내

### o (이수기준) 실시간 활동 참여 및 과제제출 여부

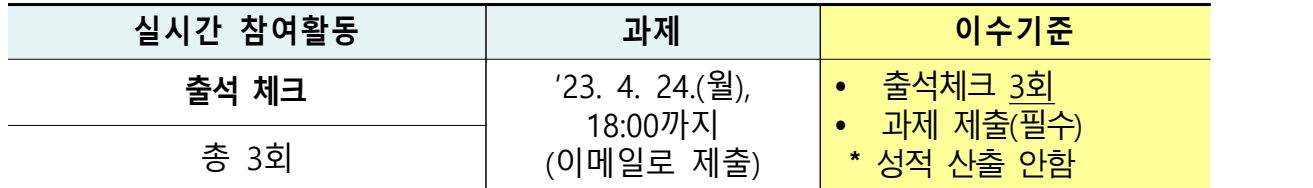

\* 연수 이수자는 한국발명진흥회 종합교육연수원에서 이수증 발급

\* 이수증은 교육수료 3주 후, 한국발명진흥회 홈페이지[\(www.kipa.org](http://www.kipa.org)), [증명서 발급]에서 인쇄

o (결과등재) 연수 종료 후 소속 교육청에 이수결과를 통보하며, 교 육청 담당자가 이수결과 등재(※자동등재 되지 않음)

#### □ 접수 안내

- o (접수기간) 2023. 3. 30.(목) 14:00 ∼ 4. 3.(월) 14:00 까지
	- \* 모집인원(30명) 초과 시 선착순으로 마감 예정이며, 10명 이내 접수 시 폐강
- o (접수방법) 온라인 접수 [\(https://www.kipa.org/kipa/ip002/kw\\_hrtraining\\_1901.jsp](https://www.kipa.org/kipa/ip002/kw_hrtraining_1901.jsp))
	- \* 한국발명진흥회→지원사업→미래형 발명인재 양성→종합교육연수원→연수신청
	- \* 연수 신청자는 반드시 홈페이지에 접속하여 온라인 접수완료시 교육 및 수료 가능
	- \* 크롬(Chrome) 브라우저 사용 및 팝업차단 해제 필수(익스플로러 사용 불가)

#### □ 기타사항

- o 쌍방향 연수 운영 시 오픈채팅방(카카오톡)을 개설하여 연수응대\* 실시 \* 연수 공지사항, 강의실 입장방법 및 개설 안내, 설문조사 링크, 출석체크 안내 등
- 
- 연수선정자 대상 별도안내 실시

#### □ 문의(한국발명진흥회 종합교육연수원)

o 전화 : 02-3459-2927, 2718 / 이메일 : [ttcenter@kipa.org](mailto:ttcenter@kipa.org)

<붙임 1>

## 2023 종합교육연수원 연수신청 방법 안내

**※ 연수신청 주의사항 ※** 

#### **1. 크롬브라우저 사용**(익스플로러 신청불가)

#### **2. 팝업 차단 해제 필수 [붙임2 참조]**

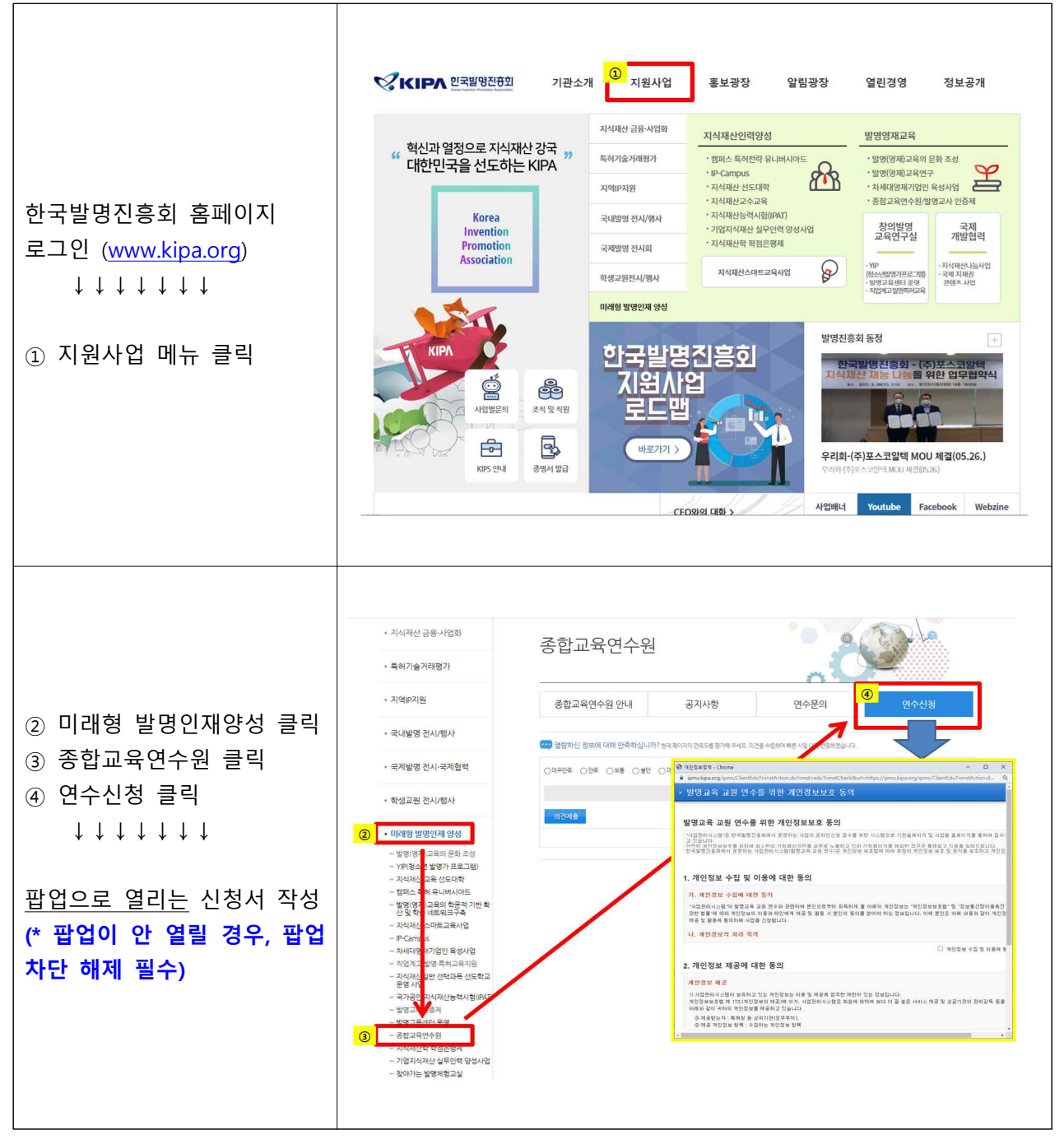

<붙임 2>

# 크롬브라우저 팝업차단 해제 설정 안내

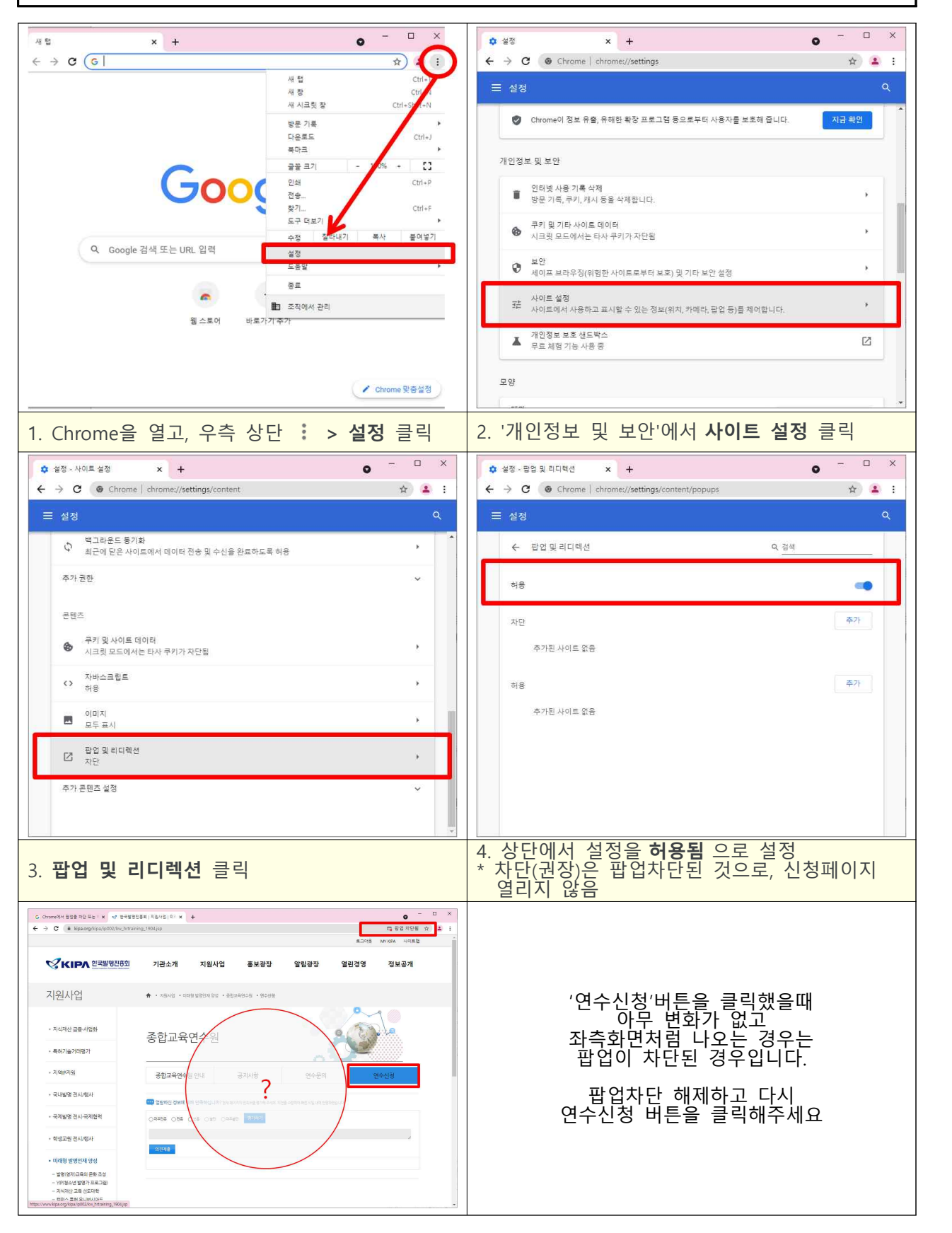